## **GammaLib - Feature #653**

# **Add leap second handling to GTime class.**

12/17/2012 10:46 PM - Knödlseder Jürgen

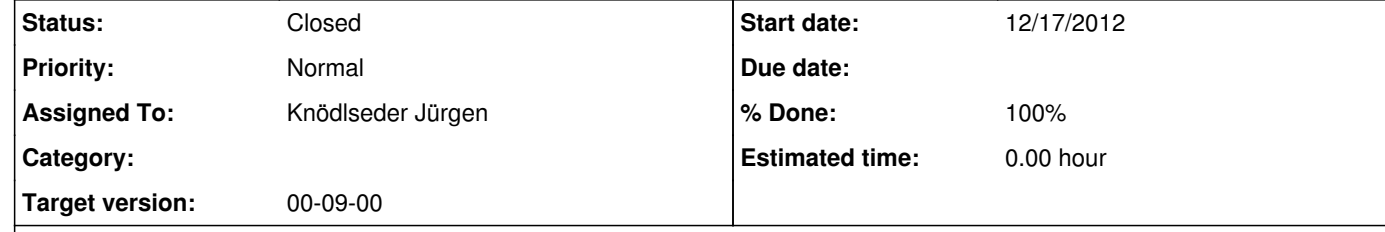

So far, conversion between TT and UTC is not managed by GTime. Also, no routines exist to print the time in string format. Both features should be added.

### **Description**

For this, we have to see how we deal with leap seconds:

1. Hardwired? 2. Provided in a file?

### **History**

**#1 - 10/11/2014 09:10 PM - Knödlseder Jürgen**

*- File XTime.h added*

*- File XTime.cc added*

*- File UTC, GPS, TAI, and Unix-C times..pdf added*

*- Status changed from New to In Progress*

*- Assigned To set to Knödlseder Jürgen*

Attached some files that describe the problematic and that give some code examples. I will try to adapt attachment:XTime.cc in the GTime class.

### **#2 - 10/12/2014 01:16 AM - Knödlseder Jürgen**

*- Status changed from In Progress to Closed*

*- Target version set to 00-09-00*

*- % Done changed from 0 to 100*

Implement GTime::utc() methods to set and retrieve the time as a string in the UTC time system.

Leap seconds are hard-wired and need a regular update of the code.

#### **Files**

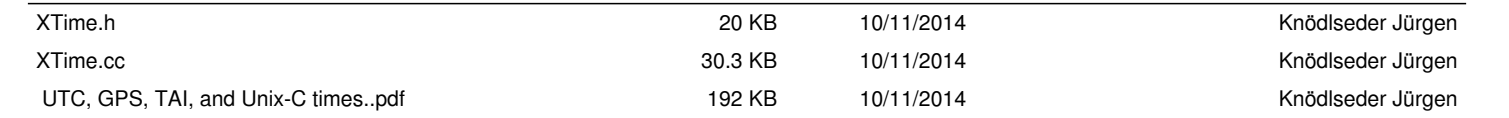